# SHIVAJI UNIVERSITY, KOLHAPUR

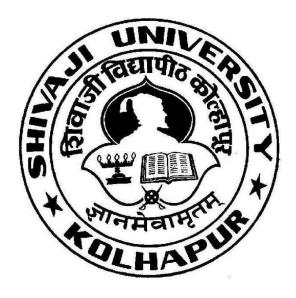

Accredited By NAAC with 'A++' Grade

Choice Based Credit System with Multiple Entry and Multiple Exit Options

As per NEP-2020

Syllabus for

B.Sc. Part - II

**COMPUTER SCIENCE (Optional)** 

**SEMESTER - III AND IV** 

(Syllabus to be implemented from Academic Year 2023-24)

# B.Sc. Computer Science (Optional) Semester - III & IV (CBCS) NEP-2020 Syllabus to be implemented from June 2023 Onwards

- 1. TITLE: Computer Science
- **2. YEAR OF IMPLEMENTATION**: Revised Syllabus will be implemented from June 2023 onwards.
- **3. DURATION:** B.Sc. in Computer Science Part II The duration of the course shall be one year and two semesters.
- **4. PATTERN:** The pattern of examination will be semester.
- **5. STRUCTURE OF COURSE:**

#### STRUCTURE OF COURSE

| Sr. | Paper                             | Name of Paper                         | Marks       |          |       |  |  |
|-----|-----------------------------------|---------------------------------------|-------------|----------|-------|--|--|
| No. |                                   |                                       | Theory      | Internal | Total |  |  |
|     | Computer Science (Semester - III) |                                       |             |          |       |  |  |
| 1   | DSC-C11                           | Web Technology                        | 40          | 10       | 50    |  |  |
| 2   | DSC-C12                           | Object Oriented Programming Using C++ | 40          | 10       | 50    |  |  |
|     | Computer Science ( Semester - IV) |                                       |             |          |       |  |  |
| 3   | DSC-D11                           | Cyber Security Essentials             | 40          | 10       | 50    |  |  |
| 4   | DSC-D12                           | Data Structure Using C++              | 40          | 10       | 50    |  |  |
|     | Practical ( Annual )              |                                       |             |          |       |  |  |
| 5   | Practical                         | Computer Science Practical            | 50          | -        | 50    |  |  |
|     | Paper-II                          | Paper Based on DSC-C11                | (Practical) |          |       |  |  |
|     |                                   |                                       |             |          |       |  |  |
| 6   | Practical                         | Computer Science Practical            | 50          | -        | 50    |  |  |
|     | Paper-III                         | Paper Based on                        | (Practical) |          |       |  |  |
|     |                                   | DSC-C12 and DSC-D12                   |             |          |       |  |  |

# **6.** EQUIVALENCE IN ACCORDANCE WITH TITLES AND CONTENTS OF PAPERS (FOR REVISED SYLLABUS)

| Sr. | Title of old paper                     | Sr. | Title of New paper                     |  |  |
|-----|----------------------------------------|-----|----------------------------------------|--|--|
| No. |                                        | No. |                                        |  |  |
|     | SEMESTER III                           |     |                                        |  |  |
| 1   | PHP and MySQL                          | 1   | Web Technology                         |  |  |
| 2   | Object Oriented Programming Using C++  |     | Object Oriented Programming Using C++  |  |  |
|     | SEMESTER – IV                          |     |                                        |  |  |
| 3   | Cyber Security Essentials-I            | 3   | Cyber Security Essentials              |  |  |
| 4   | Data Structure Using C++               |     | Data Structure Using C++               |  |  |
|     | PRACTICAL (ANNUAL PATTERN)             |     |                                        |  |  |
| 5   | Computer Science Practical Paper - II  | 5   | Computer Science Practical Paper - II  |  |  |
| 6   | Computer Science Practical Paper - III | 6   | Computer Science Practical Paper - III |  |  |

## B.Sc. Part – II Computer Science (Optional) (Semester – III)

Course Code: DSC-C11 Computer Science Paper –V

**Course Title: Web Technology** 

Total Contact Hours: 36 Hrs (45 Lectures of 48 Min.) Teaching Scheme: Theory – 03 Lect. / Week

Credits: 02 Total Marks: 50

#### **Course Outcomes:**

Upon successful completion of this course, students will be able to

- 1. understand the principles of web design.
- 2. construct basic websites using HTML and Cascading Style Sheets.
- 3. build dynamic web pages with validation using JavaScript.
- 4. develop a modern web application that meets the current industry requirement.

#### Unit – 1: Introduction to Internet, HTML, CSS and JavaScript

18 Hrs.

- 1.1 Fundamentals
  - 1.1.1 Introduction Internet.
  - 1.1.2 WWW, Web Browsers, Web Servers.URL and URI.
- 1.2 Overview of different protocols
  - 1.2.1 HTTP, SMTP, FTP.
- 1.3 HTML
  - 1.3.1 Introduction,
  - 1.3.2 Standard HTML Document Structure
  - 1.3.3 Basic Text Formatting Elements <b>, <strong>, <i>, <s>, <emp>, <u>, <small>, <big>, <tt>.
  - 1.3.4 Images <img>, Hypertext Links<a>, <span> and <div>,Lists -Ordered and Unordered, <input> (Type Text, Password, Button, Submit, Reset).
- 1.4 Cascading Style Sheets
  - 1.4.1 Introduction
  - 1.4.2 Types of CSS
  - 1.4.3 Basic syntax
  - 1.4.4 Selectors element, id, class, group, universal.
  - 1.4.5 Style Properties of color, font, text, size and border
- 1.5 Java Script
  - 1.5.1 Introduction
  - 1.5.2 Document Object Model
  - 1.5.3 Variables, Datatypes and Operators
  - 1.5.4 Control Statement if, if-else, break
  - 1.5.5 Looping Statements while, for
  - 1.5.6 Element Access in Java scripts getElementById() and getElementsByName()
  - 1.5.7 Event and event handling onClick(), onBlur(), onFocus(), onKeyPress()
  - 1.5.8 dialog boxes alert(), prompt(), confirm().

- 2.1 Introduction PHP
  - 2.1.1 Introduction and Features,
  - 2.1.2 PHP basic syntax <?php...?>,
  - 2.1.3 Comment(single and multiline),
  - 2.1.4 Echo command, PHP script execution in web browser.
  - 2.1.5 Variables: Basics, Variable naming rules, unset(), gettype(), isset(),
  - 2.1.6 constants -define() and constant()
  - 2.1.7 Operators: Arithmetic, Comparison, Relational, Assignment, Increment Decrement, Ternary, Other operators(., \$, @, {}, ``, =>),
  - 2.1.8 Strings: Single Quoted and Double Quoted, escape sequences,
  - 2.1.9 Forms: HTML forms, action and get & post methods. PHP super global variables (\$\_GET, \$\_POST, \$\_REQUEST
  - 2.1.10 Decision-Making Statements: if, if... else, if ... elseif...else, switch statement, iterative Statements: for, while, do... while, foreach, break and continue statement
  - 2.1.11 Exit statements: exit, die
  - 2.1.12 User-Defined Functions: Declaring functions, Function call
  - 2.1.13 Arrays: Concept, Types(Numerical/List, Associative/Maps, Multidimensional), accessing array elements
- 2.2 Database Connection Connection to MySQL
  - 2.2.1 Establishing Connection mysqli\_connect()
  - 2.2.2 Closing connection mysqli\_close()
  - 2.2.3 Select a database mysqli\_select\_db()
  - 2.2.4 Execute MySQL commands- mysqli\_query()
  - 2.2.5 Fetch data from tables mysqli\_fetch\_row(), mysqli\_fetch\_array(), mysqli\_fetch\_assoc()

#### Reference Books -

- 1. Web Programming John Dean, John and Bartlett Learning
- 2. Internet Fundamentals & Concepts Shubhra Garg, S.K.Kataria& Sons
- 3. Web Technologies HTML, JavaScript, PHP, Java, JSP, ASP.NET, XML, and AJAX Comprehensive Problem Solver, Black Book -Kogent Learning Solutions Inc, Dreamtech Press, Willey India Pvt Ltd.
- 4. Internet and World Wide Web How to Program P. J. Deitel, H. M. Deitel, Pearson
- 5. PHP and MySQL byDreamtech Publications
- 6. PHP Concepts Unleashed for Novice Vol I By Poornima Naik, Kavita Oza, Evincepub Publishing
- 7. PHP A Beginner's Guide Vikram Vaswami
- 8. Beginning PHP 6, Apache, MySQL Web Development- By Timothy Boronczyk, ElizabethNaramore, Jason Gerner, Yann Le Scouarnec, Zeremy Stolz, Michael K. Glass
- 9. PHP and MySQL by Rajendra Salokhe, Aruta Publications
- 10. Learning Laravel: The easiest way Jack Vo, Lean Publishing
- 11. Beginning Laravel -Sanjib Sinha, Apress
- 12. Web application development with Laravel PHP Framework version 4 Jamal Armel, Metropolia

## **Practical Based on DSC-C11**

- 1) For PHP practical use HTML form to take user input (avoid console-based input).
- 2) Also, provide more assignments to students for practice apart from the list provided below.

| Sr.<br>No. | Particulars                                                                                                    |  |
|------------|----------------------------------------------------------------------------------------------------|--|
| 1.         | Create a web page to demonstrate the use of text formatting elements.                                                                                                    |  |
| 2.         | Create a web page having a link to another web page containing a gallery of images.                                                                                                    |  |
| 3.         | Design a web page to demonstrate CSS selectors.                                                                                                    |  |
| 4.         | Design a Web page to demonstrate the use of – CSS Text, Color, Border, and Size properties.                                                                                                    |  |
| 5.         | Design a web page having three sections Header, Footer and Navigation Bar. Use <div>,<span>, <ul> and CSS.</ul></span></div>                                                                                                    |  |
| 6.         | Create a web page  i) To check given number is odd or even  ii) To check given number is a Palindrome or not.  iii) To check given number is Armstrong or not.                                                                                                    |  |
| 7.         | Create a web page to perform simple arithmetic calculations                                                                                                    |  |
| 8.         | Create a web page with a Textbox and 4 buttons. Click on the 1 <sup>st</sup> button will display the text entered in the text box on the web page, click on 2 <sup>nd</sup> button will change text color, click on 3 <sup>rd</sup> button will change font and click on 4 <sup>th</sup> button will set border to text. |  |
| 9.         | Design an HTML form with the following fields and validate user input using JavaScript: Roll No., Name and Email address.                                                                                                    |  |
| 10.        | Design a web page to input temperature in degree Celsius. Convert the temperature to degree Fahrenheit using PHP script.                                                                                                    |  |
| 11.        | Design a web page to input a number. Using PHP script check whether given number is Odd/Even.                                                                                                    |  |
| 12.        | Design a web page to input a number. Using PHP script check whether given number is Palindrome/Armstrong and display message in Web page accordingly.                                                                                                    |  |
| 13.        | Design a web page to input a number. Using PHP script check whether given number is Prime or Not.                                                                                                    |  |
| 14.        | Write a PHP script that will display array elements, smallest element in array, largest element in array and Sum of elements of array. (Use hard coded array)                                                                                                    |  |
| 15.        | Write PHP script to display 'n' terms of Fibonacci series using user defined function.                                                                                                    |  |
| 16.        | Write PHP script to display factorial of natural number using user defined function.                                                                                                    |  |

| 17. | Create Employee database in MySQL with table EmployeeMaster (EmpId, EmpName, EmpDepartment). Create a web page having a form with the above fields, connect the web page to MySQL and perform Insert, Update and Delete operations through the web page.      |  |  |
|-----|----------------------------------------------------------------------------------------------------|--|--|
| 18. | Use the Employee database (Specified in Sr. No.17) and perform the following operation through the web page  i. Display all employee details.  ii. Display Employees from a specific department.  iii. Display count of employees in a particular department. |  |  |
| 19. | Create Student Database in MySQL with the following table: StudentMaster (RollNo, StudentName, AdmittedClass, DateOfBirth). Design a complete web form to perform CRUD operation on the above table.                                                          |  |  |

#### 3) Assignments using Laravel PHP web framework -

Introduce the following concepts to the students:

- a. Introduction of Laravel
- b. Features of Laravel
- c. Introduction of MVC Pattern
- d. Laravel Directory Structure
- e. Installation using Composer
- f. Laravel Application Structure
- g. Laravel Routing Basic Routing, Routing Parameters, Laravel Named Routes
- h. Laravel Controllers, Routing Controllers, Resource Controllers
- i. Laravel Views, Passing data to views

Create a minimum of two basic Laravel Web Applications.

B.Sc. Part – II Computer Science (Optional) (Semester – III)

Course Code: DSC-C12 Computer Science Paper –VI

Course Title: Object Oriented Programming Using C++ Total Contact Hours: 36 Hrs (45 Lectures of 48 Min.)

**Teaching Scheme: Theory – 03 Lect. / Week** 

Credits: 02 Total Marks: 50

#### **Course Outcomes:**

Upon successful completion of this course, students will be able to

- 1. understand the principles of web design.
- 2. understand how C++ improves C with object oriented features
- 3. learn syntax and semantics of C++ programming language
- 4. learn how to write inline functions for efficiency and performance.
- 5. learn how to overload functions and operators in C++.
- 6. learn how to design C++ classes for code reuse.
- 7. learn how inheritance promotes code reuse in C++.
- 8. learn how inheritance and virtual functions implement dynamic binding with polymorphism.

#### **Unit – 1: Introduction to C++**

12 Hrs.

- 1.1 Object oriented programming Concepts: Object, class, Encapsulation, Abstraction, Polymorphism, Inheritance
- 1.2 Procedure Oriented programming versus Object oriented programming
- 1.3 Basic C++ program:
  - 1.3.1 Header file, using namespace std, main(), input:>> extraction using cin and output: << insertion using cout operator
  - 1.3.2 C++ Tokens:
    - 1.3.2.1 Keywords bool, class, delete, namespace, friend
    - 1.3.2.2 Identifiers, Constants, Strings
- 1.4 Structure of C++ Program
- 1.5 Benefits of C++ over C Language
- 1.6 C++ Data Types:
  - 1.6.1 Built-in / Fundamental: void, char, int, float, double
  - 1.6.2 User defined- struct, union, enum, class
  - 1.6.3 Derived- array, function, pointer, reference
- 1.7 Variable:
  - 1.7.1 Definition, Declaration, Initialisation
  - 1.7.2 Dynamic Initialisation and reference variables
- 1.8 Operators in C++:
  - 1.8.1 DMA operators: new, delete
  - 1.8.2 Scope resolution operator::
  - 1.8.3 Manipulators: setw, endl, setprecision
- 1.9 Function:
  - 1.9.1 Function Call: by value, by pointer, by reference, return by reference
  - 1.9.2 Default arguments, const arguments
  - 1.9.3 Inline function
  - 1.9.4 Function overloading

#### **Unit – 2: Object Oriented Programming**

24 Hrs.

- 2.1 Class:
  - 2.1.1 Difference between struct and class
  - 2.1.2 Class specification: class declaration, class definition, adding data membersand member functions
  - 2.1.3 Access modifiers/ visibility labels private, public, protected members
  - 2.1.4 Member function definition inside the class and outside the class
  - 2.1.5 Object definition and memory allocation of object
  - 2.1.6 Use of this pointer
  - 2.1.7 Static members data members and member function
  - 2.1.8 Scope of a variable local, local to class, global
- 2.2 Friend function and friend class:
  - 2.2.1 Characteristics of friend function, Declaration and Definition of friend function
  - 2.2.2 Use of friend class
- 2.3 Constructor and Destructor:
  - 2.3.1 Constructor Definition, Characteristics, features
  - 2.3.2 Types Default, parameterized, copy
  - 2.3.3 Destructor- Definition, Need of destructor
- 2.4 Operator overloading:
  - 2.4.1 Concept, Rules
  - 2.4.2 Definition of operator function:
    - 2.4.2.1 Using member function to overload unary and binary operators Example: unary operator --, ++ and Binary-Arithmetic Operator
    - 2.4.2.2 Using friend function to overload unary and binary operators Example: unary operator --, ++ and Binary-Arithmetic Operator
- 2.5 Inheritance:
  - 2.5.1 Concept, Definition
  - 2.5.2 Types: single, multilevel, multiple, hierarchical, hybrid
  - 2.5.3 Defining derived class
  - 2.5.4 Introducing protected members, visibility of derived members
  - 2.5.5 Diamond problem with hybrid inheritance -virtual inheritance and virtual base class
- 2.6 Polymorphism:
  - 2.6.1 Concept, Definition
  - 2.6.2 Types: Compile time/early binding/static binding and run time/ late binding / dynamic binding
  - 2.6.3 Pointer to object
  - 2.6.4 Virtual and pure virtual functions -abstract class, rules for virtual functions

#### **Reference Books**

- 1. Object Oriented Programming in C++ by Rajesh K. Shukla Wiley India Pvt. Ltd
- 2. Object Oriented Programming Using C++ by Poonam Ponde
- 3. Object-Oriented Programming with C++ by E Balagurusamy McGraw Hill India
- 4. Mastering C++ by K. R. Venugopal McGraw Hill Higher Education
- 5. C++ Programming by D. Ravichandran
- 6. A Tour of C++ (2nd Edition) Bjarne Stroustrup.
- 7. The C++ Programming Language (4th Edition) Bjarne Stroustrup.

### **Practical Based on DSC-C12**

Use "Problem Solving Techniques" for following problems and implement code through C++ programming language. It includes: Problem Analysis, Algorithm, Flowchart, Output Tracing using Algorithm, Source Code with Output

First introduce the C++ compilation process and components (cpp, g++, as only ) with a simple program and Debugging using(GDB).

| Sr. | Content                                                                                               |  |  |  |
|-----|----------------------------------------------------------------------------------------------------|--|--|--|
| No. | Function Default Argument:                                                                            |  |  |  |
| _   | i) To calculate perimeter of square(4*r), rectangle(2*l+2*b), triangle (a+b+c)                        |  |  |  |
|     | ii) To calculate area of square(r*r), rectangle(l*b), trapezium(1/2*h*(s1+s2))                        |  |  |  |
|     | Keeping other argument to default value zero.                                                         |  |  |  |
| 2   | Function Overloading:                                                                                 |  |  |  |
| _   | i) To calculate perimeter of square(4*r), rectangle(2*l+2*b), triangle (a+b+c)                        |  |  |  |
|     | ii) To calculate area of square(r*r), rectangle(l*b), trapezium(1/2*h*(s1+s2))                        |  |  |  |
| 3   | Constructor And Destructor:                                                                           |  |  |  |
|     | Demonstrate the working of constructor (default, parameterised, copy) and destructor                  |  |  |  |
|     | to allocate and de-allocate memory to or from an array of integers using DMA                          |  |  |  |
|     | operators new and delete.                                                                             |  |  |  |
| 4   | Static Members:                                                                                       |  |  |  |
|     | Display counter which counts numbers of objects of class, counter is incremented in                   |  |  |  |
|     | constructor and decremented in destructor.                                                            |  |  |  |
| 5   | Friend Function:                                                                                      |  |  |  |
|     | Create two classes Celsius and Fahrenheit and define friend functions to add and to                   |  |  |  |
|     | compare two temperatures.                                                                             |  |  |  |
| 6   | Operator Overloading:                                                                                 |  |  |  |
| _   | To overload binary arithmetic operator using member function/friend function                          |  |  |  |
| 7   | Operator Overloading:                                                                                 |  |  |  |
| 0   | To overload unary, ++ operator using member function/friend function                                  |  |  |  |
| 8   | Pure Virtual Function And Inheritance:                                                                |  |  |  |
|     | To specify base class Shape with pure virtual methods Input(), Perimeter() and Area().                |  |  |  |
|     | Inherit three classes Square, Rectangle and Triangle from class Shape with                            |  |  |  |
|     | appropriate data members and override methods Input(), Perimeter() and Area(). Use                    |  |  |  |
|     | Pointer of class Shape to access objects of Three classes and Demonstrate working in "main" function. |  |  |  |
|     | mam tunction.                                                                                         |  |  |  |

#### B.Sc. Part – II Computer Science (Optional) (Semester – IV) Course Code: DSC-D11 Computer Science Paper –VII

Course Title: Cyber Security Essentials
Total Contact Hours: 36 Hrs (45 Lectures of 48 Min.)
Teaching Scheme: Theory – 03 Lect. / Week

Credits: 02 Total Marks: 50

#### **Course Outcomes:**

Upon successful completion of this course, students will be able to

- 1. understand the concept of information security management.
- 2. learn different access control methods.
- 3. understand wireless network security.
- 4. learn cyber security laws and the importance of security audit.

#### **Unit – 1: Computer Networks and Information Security**

12 Hrs.

- **Basic Terminologies:** Network, Internet, Internet Protocols, IP Address, MAC Address, Domain Name Server (DNS), DHCP. Components of computer networks files server, workstation. Network, devices hub, repeater, bridge, router, gateway.
- OSI Model, TCP/IP Model
- Information Security: Network Security, Types of Network Security, Cyber Security, CIA Triad, Common Types of Attacks -Distributed denial of service (DDoS), Man in the middle, Email attacks, Password attacks, Malware attacks. DoS attack, Goals for Security, E-commerce Security, Security protocols, Computer Forensics, Security Management- Overview of Security Management, Information Classification Process, Security Policy, Risk Management, Security Procedures and Guidelines, Business Continuity and Disaster Recovery, Ethics and Best Practices.

#### Unit – 2: Network Security, Access Controls, Cyber Security and Cyber Laws 24 Hrs.

- Wireless Network Security: Components of wireless networks, Security issues in wireless, Firewall, types of firewall.
- Access Controls: Overview of Authentication and Authorization, Overview of Intrusion Detection Systems, Intrusion Detection Systems and Intrusion Prevention Systems.
- Introduction to Cyber Security: Firewalls, Intrusion Detection Systems, Response, Scanning, Security policy, Threat Management, Cyber Security Vulnerabilities and Cyber Security Safeguards Introduction to Cryptography, Network-based Intrusion detection, Intrusion prevention system, ethical hacking
- **Cyber Security:** Email security: PGP and SMIME, Web Security: web authentication, SSL and SET, Database Security.
- **Cyber Security Laws:** Cyber Crime, Security Assurance, Security Laws, Intellectual Property Rights, International Standards, Security Audit- Need, Importance.

#### **References:**

- 1. Computer Network -AS Tannenbum
- 2. Cyber Security for Beginners: Everything you need to know about it (Cyber security, Cyber war, Hacking) Harry Colvin.
- 3. How NOT To Use Your Smartphone Rodney D Cambridge.
- 4. Online Safety: Scams, SPAM, Viruses and Clouds (Cyber Security Community Book A.M. Perry.

- 5. Cyber Security Essentials- James Graham, Richard Howard, Ryon Olson (E-book)
- 6. Network Security Secrets and Solutions Stuart McClure, Joe Scambray, George Kurtz.
- 7. Information Assurance Handbook: Effective Computer Security and Risk Management Strategies Corey Schou, Steven Hernandez.
- 8. Applied Network Security Monitoring: Collection, Detection, and Analysis Chris Sanders, Jason Smith.
- 9. E-Commerce- Indian Perspective- P.T. Joseph S.J.
- 10. E-Commerce and Security- Kjell Orsborn (E-book)

# B.Sc. Part – II Computer Science (Optional) (Semester – IV) Course Code: DSC-D12 Computer Science Paper –VIII

Course Title: Data Structure Using C++
Total Contact Hours: 36 Hrs (45 Lectures of 48 Min.)
Teaching Scheme: Theory – 03 Lect. / Week

Credits: 02 Total Marks: 50

#### **Course Outcomes:**

Upon successful completion of this course, students will be able to

- 1. understand the basic concepts such as Abstract Data Types, Linear and Non-Linear Data structures.
- 2. choose appropriate data structures to represent data items in real-world problems.
- 3. analyze the time and space complexities of algorithms.
- 4. design programs using a variety of data structures such as array, stacks, queues, and linked list.
- 5. analyze and implement various kinds of searching and sorting techniques.

#### Unit – 1: Introduction to Data Structures: Stack and Queue

18 Hrs.

#### 1.1 Concept of Abstract Data Types:

- 1.1.1 Definitions, Data types, Data Object, Data structure (D-Data, A-Axioms, O-Operations),
- 1.1.2 Classification (Primitive, Non-Primitive: Array, Files, List: Linear, Non-Linear),
- 1.1.3 Basic Operations (Traversing, Searching, Insertion, Deletion, Sorting, Merging)

#### 1.2 Sorting:

- 1.2.1Definition
- 1.2.2 Stable-Unstable Sorting
- 1.2.3 Adaptive-Non Adaptive Sorting
- 1.2.4 Order of Sorting (Increasing, Decreasing, Non Increasing, Non Decreasing)
- 1.3 Sorting Techniques: Bubble sort, Selection sort, Insertion sort, Quick sort
- 1.4 Searching: Linear and Binary Search
- **1.5 Stack**:
  - 1.5.1 Definition
  - 1.5.2 Operations (Push, Pop, Peek, Isfull, Isempty),
  - 1.5.3 Implementation using array
- **1.6 Applications of stack**: Mathematical Expressions (Well-Parentheses, Notations: Infix, Prefix, Postfix, Conversion from Infix to Postfix and Infix to Prefix)
- **1.7 Queue**
  - 1.7.1 Definition of queue
  - 1.7.2 Operations (Enqueue, Dequeue, Peek, Isfull, Isempty)
  - 1.7.3 Types of queue (Linear, Circular, Priority)
  - 1.7.4 Implementation Linear Queue using array(Compaction)
  - 1.7.5 Applications of Queue

#### **Unit – 2: Linked List and Trees**

18 Hrs.

#### 2.1 Linked List:

- 2.1.1Concept of linked list
- 2.1.2 Types Of Linked List (Singly-Doubly, Linear-Circular)
- 2.1.3 Implementation of Linked list

- 2.1.4 Operations on linear linked list (Insertion, Deletion, Display, Search)
- 2.1.5 Application
  - 2.1.5.1 Implementation of stack and queue using linked list.

#### **2.2 Trees**:

- 2.2.1 Definition
- 2.2.2 Terminologies (Root, Child, Parent, Siblings, Descendant, Ancestor, Leaf/External node, Branch node/Internal node, Degree, Edge, Path, Level, Depth, Height of node, Height of tree, Forest)

#### 2.3 Binary Tree:

- 2.3.1 Definition
- 2.3.2 Types (Full/Proper/Plane, Complete, Perfect, Skewed, Balanced)

#### **2.4 Binary Search Tree**:

- 2.4.1 Definition
- 2.4.2 Representation
- 2.4.3 Operations (Insertion, Deletion, Search, Tree Traversal: Preorder, Inorder, Postorder)

#### Reference Books

- 1. Data Structures Using C and C++ by Yedidyah Langsam, Aaron M. Tenenbaum
- 2. Data Strucure using C++ E Balagurusamy
- 3. Data Structures Through C++ by Yashavant Kanetkar
- 4. Data Strucure Using C++ by D. S. Malik

### **Practical Based on DSC-D12**

Use "Problem Solving Techniques" for the following problems. It includes: Problem Analysis, Algorithm, Flowchart, Output Tracing using Algorithm, and Source Code with Output.

Compiler: GNU g++ and Debugging using (GDB).

| Sr.<br>No | Content                                                                        |  |  |  |
|-----------|--------------------------------------------------------------------------------|--|--|--|
| 1         | Stack And Application:(Using Array)                                            |  |  |  |
| 1         | i) Implementation and Operations on Stack                                      |  |  |  |
|           | ii) Check Expression is Well-Parenthesised or not "Use [,(,{ brackets"         |  |  |  |
|           | iii) Conversion of infix expression to postfix and prefix "Use ( only"         |  |  |  |
|           |                                                                                |  |  |  |
| 2         | Queue:(Using Array)                                                            |  |  |  |
|           | i) Implementation and Operations on Linear Queue                               |  |  |  |
|           | ii) Implementation and Operations on Circular Queue (Use Count)                |  |  |  |
| 3         | Sorting:                                                                       |  |  |  |
|           | i) Bubble sort                                                                 |  |  |  |
|           | ii)Insertion sort                                                              |  |  |  |
|           | iii)Selection sort                                                             |  |  |  |
|           | iv)Quick Sort(recursive function)                                              |  |  |  |
| 4         | Searching:                                                                     |  |  |  |
|           | i) Linear Search                                                               |  |  |  |
|           | ii) Binary Search                                                              |  |  |  |
| 5         | Linked List:                                                                   |  |  |  |
|           | i) Implementation and Operations on Linear Linked List                         |  |  |  |
|           | ii) Implementation and Operations on Circular Linked List(Use Count)           |  |  |  |
|           | iii) Implementation and Operations on Circular Linked List                     |  |  |  |
| 6         | Stack using Linked List:                                                       |  |  |  |
|           | i) Implementation and Operations using Linear Linked List on Stack             |  |  |  |
| 7         | Queue using Linked List:                                                       |  |  |  |
|           | i) Implementation and Operations using Linear Linked List on Queue             |  |  |  |
|           | ii) Implementation and Operations using Circular Linked List on Circular Queue |  |  |  |
| 8         | Binary Search Tree using Linked List:                                          |  |  |  |
|           | i) Implementation and Operations (insert, display inorder, preorder and post   |  |  |  |
|           | order with recursive function) using Linked List on BST.                       |  |  |  |